## SAP ABAP table HRBP HDR {BP Header}

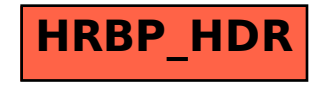